# **CS420 Assignment 2 Hints**

## **Simulating a Roller Coaster**

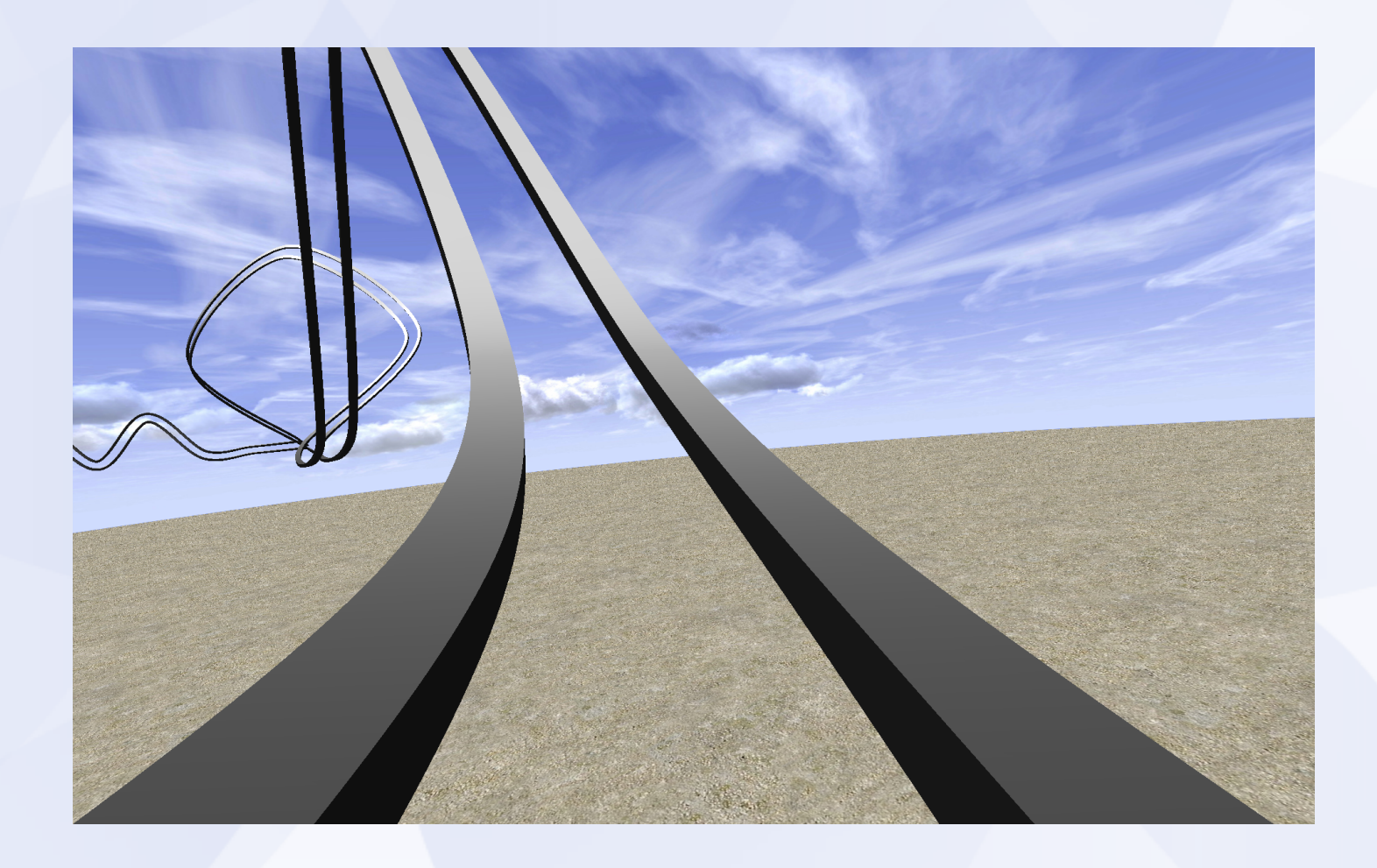

## **Spline**

## **Catmull-Rom Spline Matrix**

$$
\begin{bmatrix} x & y & z \end{bmatrix} = \begin{bmatrix} u^3 & u^2 & u & 1 \end{bmatrix} \begin{bmatrix} -s & 2-s & s-2 & s \\ 2s & s-3 & 3-2s & -s \\ -s & 0 & s & 0 \\ 0 & 1 & 0 & 0 \end{bmatrix} \begin{bmatrix} x_1 & y_1 & z_1 \\ x_2 & y_2 & z_2 \\ x_3 & y_3 & z_3 \\ x_4 & y_4 & z_4 \end{bmatrix}
$$
  
basis **control matrix**

## **Display splines in OpenGL**

- Method 1(basic): brute force
	- $u = 0, 0.01, 0.02, 0.03, \ldots, 1$
	- Fixed even steps of u does not mean even steps of x
	- Line length will vary over the curve
- Method 2(extra): recursive subdivision

#### **Recursive Subdivision**

Method 2: recursive subdivision - vary step size to draw short lines  $\bullet$ 

```
Subdivide (u0, u1, maxlinelength)
umid = (u0 + u1)/2x0 = F(u0)x1 = F( u1)if |x1 - x0| > maxlinelength
   Subdivide (u0, umid, maxlinelength)
   Subdivide (umid, u1, maxlinelength)
else drawline(x0, x1)
```
- Variant on Method 2 subdivide based on curvature
	- replace condition in "if" statement with straightness criterion
	- draws fewer lines in flatter regions of the curve

### **Ground**

- A large plane
- Texture-mapped ImageIO library can load texture images

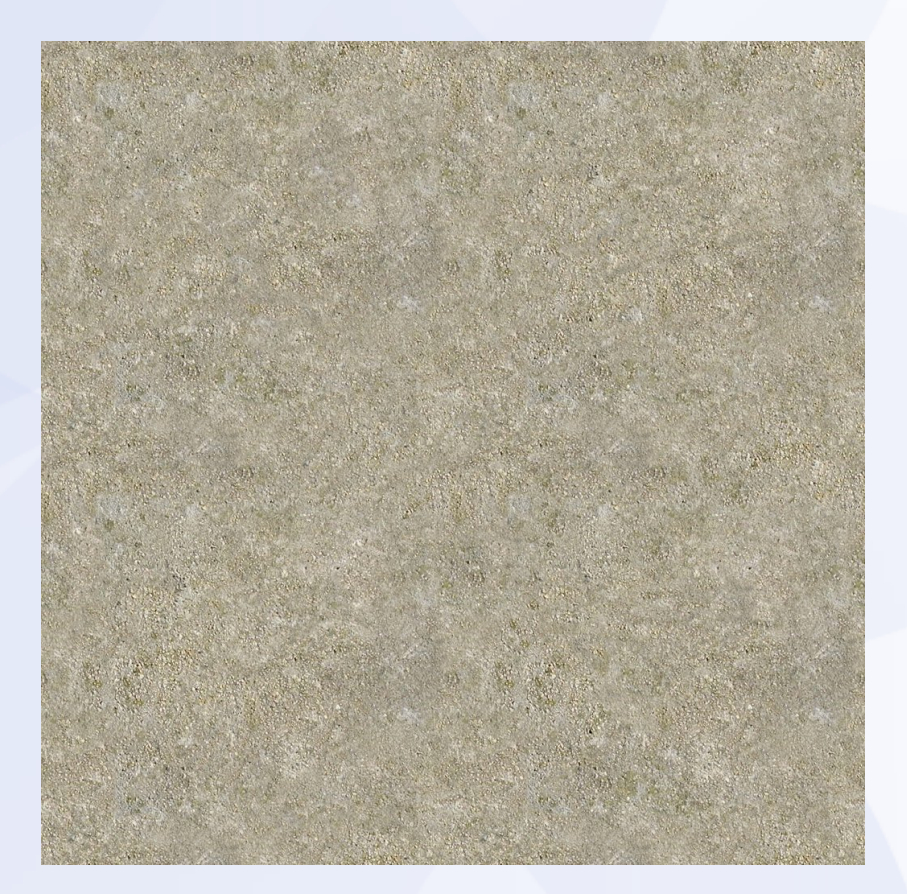

# **Sky**

- Texture-mapped
- Basic: Use a cube
	- Not realistic
- Extra: e.g. A dome

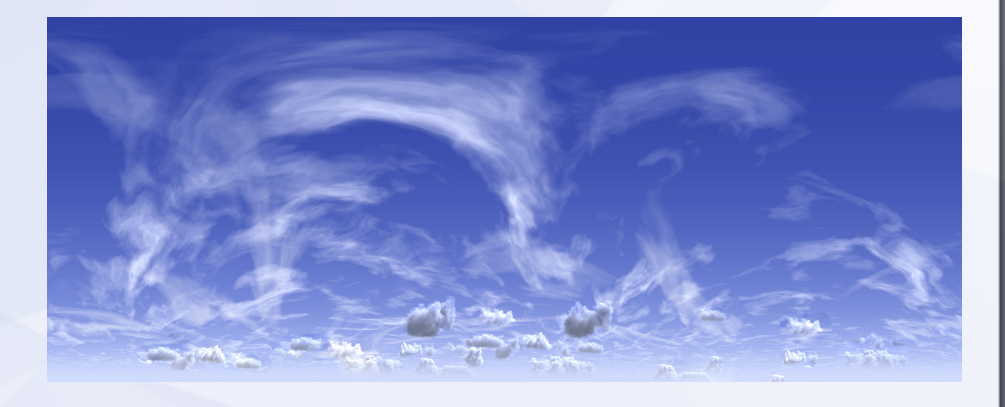

http://www.flipcode.com/archives/Sky\_Domes.shtml

### **Move Camera**

- Camera points along the tangent vector of the curve
	- $t(u) = unit(p'(u)) = unit([3u^2 2u 1 0] M C).$
- How to find an "up" vector for the camera?
	- Camera orientation should be continuous

### **Coordinate Transitions**

 Establish a local coordinate system for each point on the curve

- T, N, B

- $\bullet$  Initialization: T0, N0, B0
	- $u = 0 \Rightarrow T0$
	- Pick an arbitrary V.  $NO = unit(T0 \times V)$  and  $B0 = \text{unit}$  (TO x NO). This guarantees TO, N0, B0 perpendicular to each other.

### **Coordinate Transitions**

- Next view: T1, N1, B1
	- Move u or x ahead, compute T1 based on new u
	- $N1$  = unit(B0 x T1) and B1 = unit(T1 x N1)
- T2, N2, B2, ...
- Make camera "up" vector to be N or B
- Guarantee camera orientation changes continuously

### **Speed of the camera**

- Basic: fixed steps of u
- Extra: realistic in terms of gravity

$$
u_{\text{new}} = u_{\text{current}} + (\Delta t) \frac{\sqrt{2g(h_{\text{max}} - h)}}{\left\| \frac{dp}{du} \right\|}
$$

Derive the equation above for extra credit

### **Rail Cross-section**

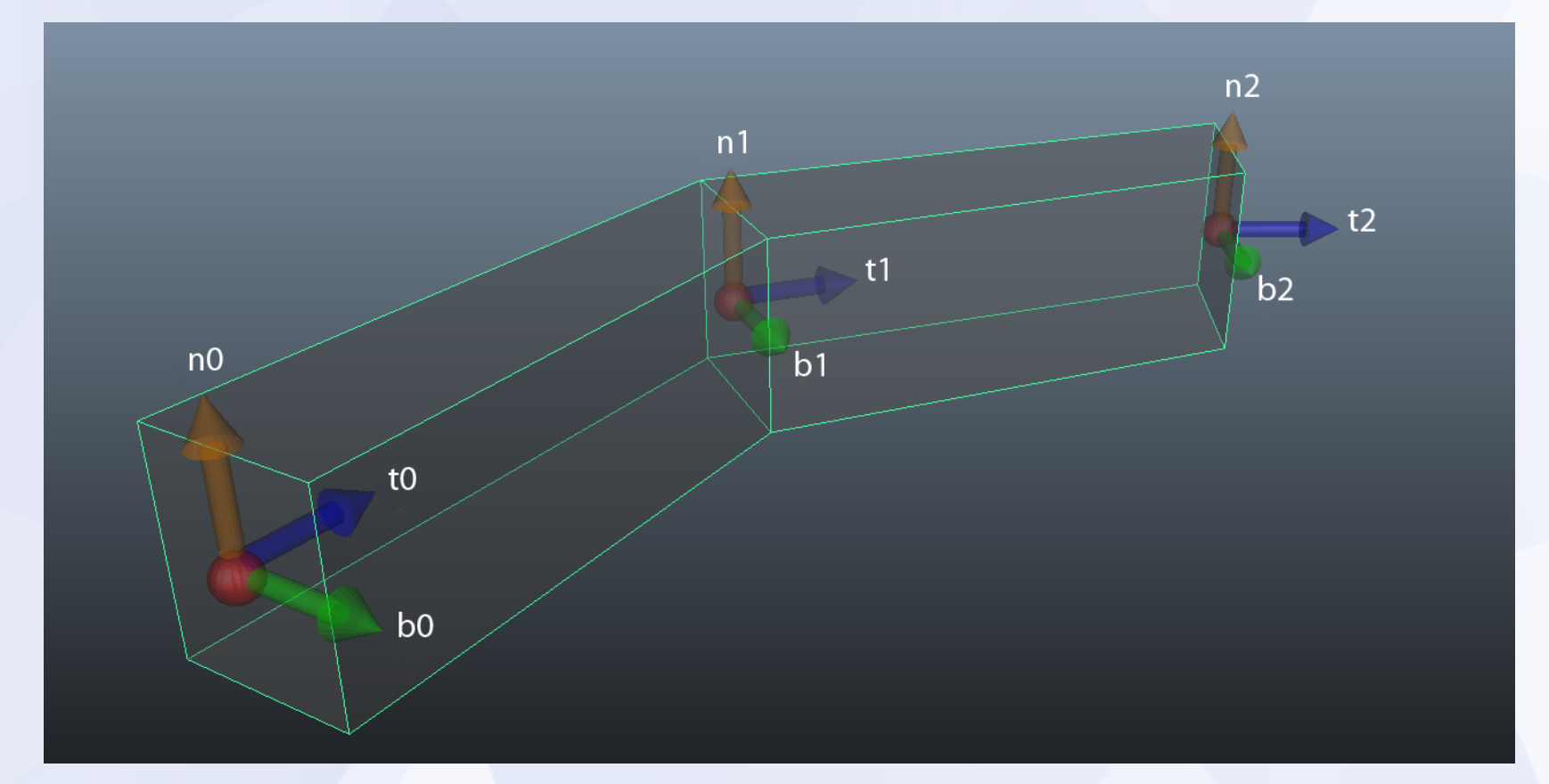

Other shapes are also allowed. e.g. A circle or ellipse.

## **Animation Requirement**

- Do not exceed 1000 frames
- Frame rate: 15fps
- Start as soon as possible
- Have fun!

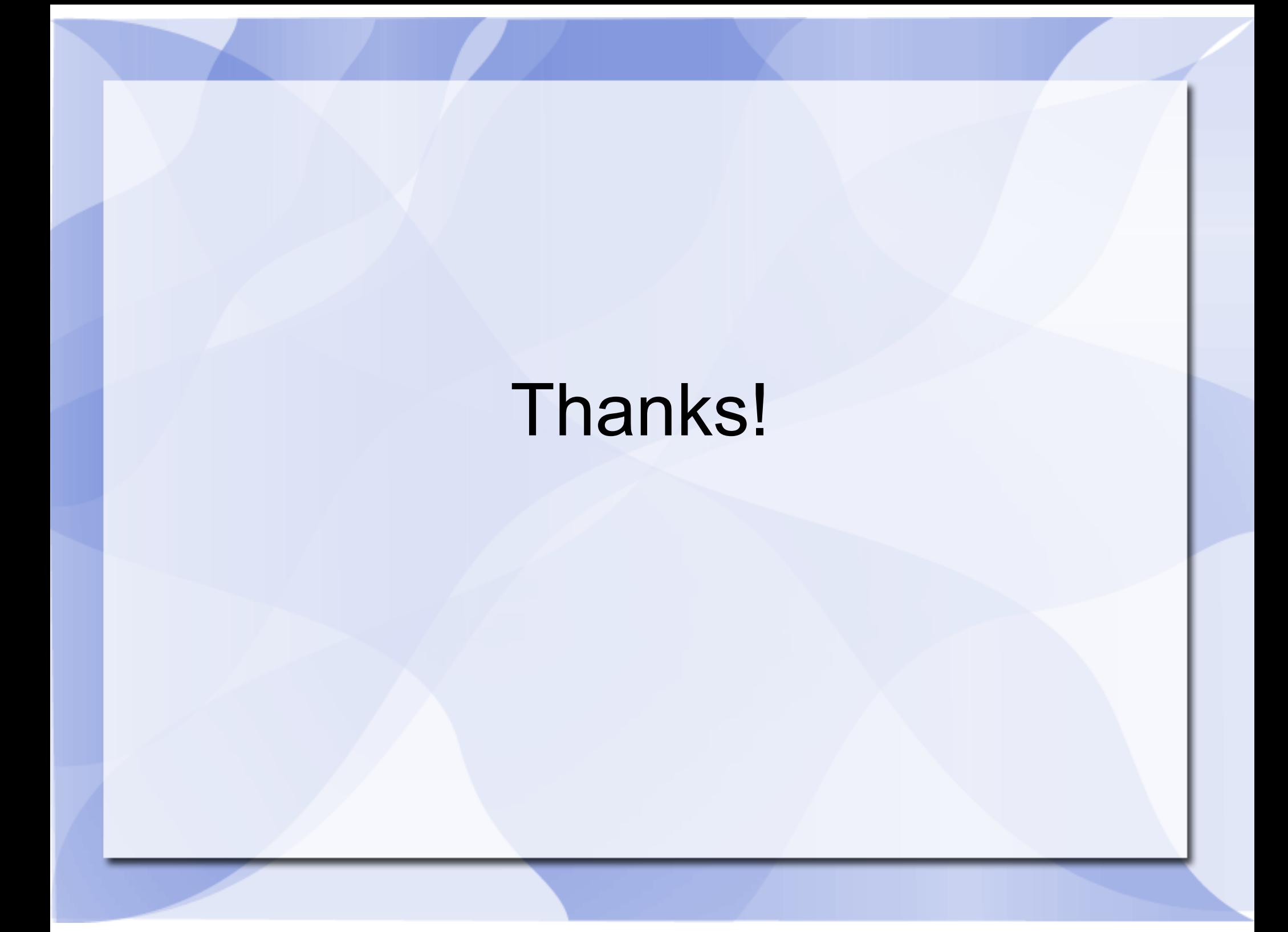